# CS167: Machine Learning

Pandas Tutorial:
Subsetting (Columns, Rows, or both) in a DataFrame
Useful Functions

Thursday, February 8th, 2024

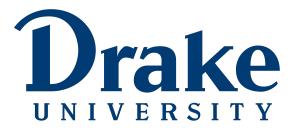

#### **Announcement**

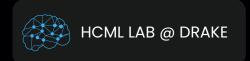

#### PARTICIPATE IN RESEARCH

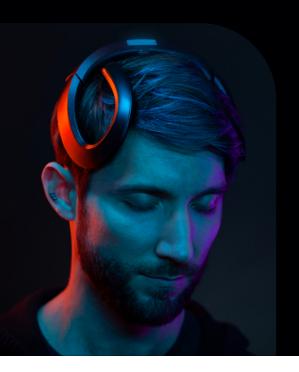

Participate in research that uses **Brain-Computer Interfaces** to help people with **ADHD** focus.

We are looking for both neurotypical and neurodivergent participants.

Interested?

Sign Up Here -->

Questions? meredith.moore@drake.edu

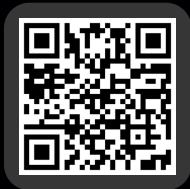

#### **Announcement**

- If you are interested in participating fill out the following form
  - Google form: <a href="https://forms.gle/w4j2gQyjMdQHkEK68">https://forms.gle/w4j2gQyjMdQHkEK68</a>

#### Recap: Overview of Pandas Tutorial

- Overview of Pandas
  - Datatypes DataFrame and Series
  - helpful functions
- Other goals are as follows:
  - Select columns in DataFrames
  - Select rows in DataFrames
  - Select subsets of the DataFrame (both rows and columns)

#### Recap: Pandas Datatypes (DataFrame)

- Pandas Documentation defines DataFrames as:
  - 'Two-dimensional, size-mutable, potentially heterogeneous tabular data'
  - basically, think of DataFrames as our excel sheets--two dimensional, tabular data
  - Each column has a name, and you can use these names to filter and create subsets of data
  - often, you'll see <u>DataFrames</u> abbreviated to <u>df</u>

#### Recap: Creating DataFrame

 The syntax for creating a DataFrame from scratch looks like this: pandas.DataFrame(data, index, columns)

```
df = pd.DataFrame() # creates an empty DataFrame
print(df)

Empty DataFrame
Columns: []
Index: []
```

```
[15] data = [10, 20, 30, 40, 50, 60]
    df_1 = pd.DataFrame(data, columns=['numbers'])
    print('size of the dataframe df_2', df_1.shape)
    df_1

size of the dataframe df_2 (6, 1)

    numbers

0    10    11

1    20

2    30

3    40

4    50

5    60
```

#### Recap: Creating DataFrame from a .csv file

 To access this file in Google Colab, you'll need a little bit of code.

```
[] # The first step is to mount your Google Drive to your Colab account.
#You will be asked to authorize Colab to access your Google Drive. Follow the steps they lead you through.
#this will only work in Google Colab.

from google.colab import drive
drive.mount('/content/drive')
```

 You will be able to show the path of restaurant.csv on your Google Drive as follows:

```
#change this path to point to where your data is:
# if you're using colab it should be something like: '/content/drive/MyDrive/CS167/datasets/restaurant.csv'

import pandas as pd
path = '/content/drive/MyDrive/cs167_fall23/datasets/restaurant.csv'

restaurant_data = pd.read_csv(path)
print('data is a ', type(restaurant_data))

C data is a <class 'pandas.core.frame.DataFrame'>
```

#### Recap: Creating DataFrame from a .csv file

 To access this file in Google Colab, you'll need a little bit of code.

```
[] # The first step is to mount your Google Drive to your Colab account.
#You will be asked to authorize Colab to access your Google Drive. Follow the steps they lead you through.
#this will only work in Google Colab.

from google.colab import drive
drive.mount('/content/drive')
```

 You will be able to show the path of restaurant.csv on your Google Drive as follows:

```
#change this path to point to where your data is:
# if you're using colab it should be something like: '/content/drive/MyDrive/CS167/datasets/restaurant.csv'

import pandas as pd
path = '/content/drive/MyDrive/cs167_fall23/datasets/restaurant.csv'

restaurant_data = pd.read_csv(path)
print('data is a ', type(restaurant_data))

C data is a <class 'pandas.core.frame.DataFrame'>
```

#### Recap: Helpful Method: df.head()

- The .head() method can be called on any DataFrame, and by default will display the first 5 lines/rows of the data, as well as the names of the columns.
  - if you want it to display more than 5 rows, you can provide a number as an argument to the method.

```
[20] #change this path to point to where your data is:
     # if you're using colab it should be something like below:
     path = '/content/drive/MyDrive/cs167_fall23/datasets/restaurant.csv'
     # read the data from the csv file
    df 4 = pd.read csv(path)
     # show the dataframe
     df_4.head()
                                                                          扁
        alt bar fri hun
                            pat price rain res
                                                    type est target
             No
        Yes
                  No
                      Yes
                           Some
                                    $$$
                                           No Yes French
                                                           0-10
                                                                    Yes
        Yes
              No
                   No
                       Yes
                             Full
                                           No
                                               No
                                                     Thai
                                                          30-60
                                                                     No
             Yes
                   No
                       No
                           Some
                                           No
                                               No
                                                   Burger
                                                           0-10
                                                                    Yes
                  Yes
                             Full
                                      $
              No
                       Yes
                                           No
                                               No
                                                     Thai
                                                          10-30
                                                                    Yes
              No Yes
                                    $$$
                                               Yes French
       Yes
                       No
                             Full
                                                            >60
                                                                     No
```

# Recap: Selecting Rows in DataFrames using loc and iloc:

- Simply put:
  - loc gets DataFrame rows and columns by labels/names
  - iloc gets DataFrame rows and columns by index/ position

#### Recap: Selecting Rows using loc

- loc gets DataFrame rows and columns by labels/names
- Let's take a subset of titanic and try to use loc and iloc:

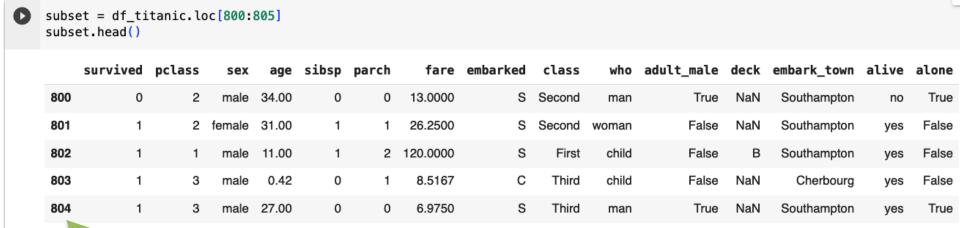

labels/names

ALERT: <a href="mailto:df.head">df.head</a>() only shows the first 5 rows

#### Recap: Selecting Rows using iloc

iloc gets DataFrame rows and columns by index/position

|                                                           |          |        |        |       |       |       |          |          |        |       |            |      | •           |       | •     |
|-----------------------------------------------------------|----------|--------|--------|-------|-------|-------|----------|----------|--------|-------|------------|------|-------------|-------|-------|
| <pre>subset = df_titanic.loc[800:805] subset.head()</pre> |          |        |        |       |       |       |          |          |        |       |            |      |             |       |       |
|                                                           | survived | pclass | sex    | age   | sibsp | parch | fare     | embarked | class  | who   | adult_male | deck | embark_town | alive | alone |
| 800                                                       | 0        | 2      | male   | 34.00 | 0     | 0     | 13.0000  | s        | Second | man   | True       | NaN  | Southampton | no    | True  |
| 801                                                       | 1        | 2      | female | 31.00 | 1     | 1     | 26.2500  | s        | Second | woman | False      | NaN  | Southampton | yes   | False |
| 802                                                       | 1        | 1      | male   | 11.00 | 1     | 2     | 120.0000 | s        | First  | child | False      | В    | Southampton | yes   | False |
| 803                                                       | 1        | 3      | male   | 0.42  | 0     | 1     | 8.5167   | С        | Third  | child | False      | NaN  | Cherbourg   | yes   | False |
| 804                                                       | 1        | 3      | male   | 27.00 | 0     | 0     | 6.9750   | S        | Third  | man   | True       | NaN  | Southampton | yes   | True  |

| 0 | subset.iloc[0]                                                                                                    | #works                                                                    |
|---|----------------------------------------------------------------------------------------------------|---------------------------------------------------------------------------|
| C | survived pclass sex age sibsp parch fare embarked class who adult_male deck embark_town alive alone Name: 800, dtyp | 0 2 male 34.0 0 13.0 S Second man True NaN Southampton no True oe: object |

| 0  | <pre>subset.iloc[1]</pre>                                                   | #works                                       |
|----|-----------------------------------------------------------------------------|----------------------------------------------|
| G· | survived pclass sex age sibsp parch fare embarked class who adult_male deck | female 31.0 1 26.25 S Second woman False NaN |
|    | embark_town                                                                 | Southampton                                  |
|    | alive<br>alone                                                              | yes<br>False                                 |
|    | Name: 801, dtyp                                                             |                                              |

| 0 | subset.iloc[5]                                                                                                    | #works                                                                   |
|---|----------------------------------------------------------------------------------------------------|--------------------------------------------------------------------------|
| ₽ | survived pclass sex age sibsp parch fare embarked class who adult_male deck embark_town alive alone Name: 805, dtyp | 0 3 male 31.0 0 7.775 S Third man True NaN Southampton no True e: object |

#### Recap: Subsetting Columns

Why might we want a subset of the columns of a DataFrame?

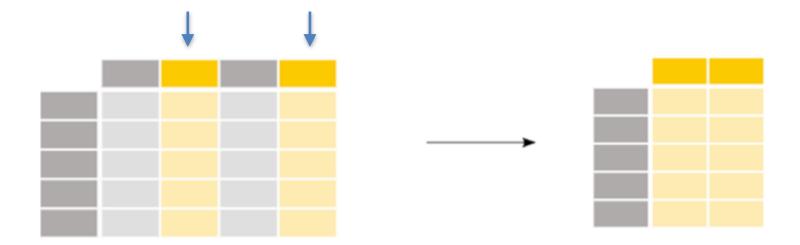

## Recap: Subsetting Columns

So, if we wanted to look at the price column, we could do:

```
import pandas as pd
path = '/content/drive/MyDrive/cs167_fall23/datasets/restaurant.csv'
restaurant_data = pd.read_csv(path)
print('data is a ', type(restaurant_data))
restaurant data.head()
data is a <class 'pandas.core.frame.DataFrame'>
                                                                   翩
   alt bar fri hun pat price rain res
                                              type est target
             No Yes Some
                                    No Yes French
        No
                              $$$
                                                             Yes
0 Yes
                                                     0-10
                                                                   ıl.
   Yes
        No
             No
                 Yes
                       Full
                                    No
                                         No
                                               Thai 30-60
                                                              No
                  No Some
    No
       Yes
             No
                                    No
                                         No Burger
                                                     0-10
                                                             Yes
   Yes
        No
             Yes
                 Yes
                       Full
                                         No
                                               Thai 10-30
                                                             Yes
                                    No
4 Yes
            Yes
                       Full
                              $$$
                                       Yes French
        No
                  No
                                    No
                                                              No
                                                     >60
```

```
prices = restaurant_data['price']
prices
```

### Recap: Subsetting Columns

Imagine you want to only work with 'rain', 'hun', 'target'

|   | alt | bar | fri | hun | pat  | price  | rain | res | type   | est   | target |     |
|---|-----|-----|-----|-----|------|--------|------|-----|--------|-------|--------|-----|
| 0 | Yes | No  | No  | Yes | Some | \$\$\$ | No   | Yes | French | 0-10  | Yes    | 11. |
| 1 | Yes | No  | No  | Yes | Full | \$     | No   | No  | Thai   | 30-60 | No     |     |
| 2 | No  | Yes | No  | No  | Some | \$     | No   | No  | Burger | 0-10  | Yes    |     |
| 3 | Yes | No  | Yes | Yes | Full | \$     | No   | No  | Thai   | 10-30 | Yes    |     |
| 4 | Yes | No  | Yes | No  | Full | \$\$\$ | No   | Yes | French | >60   | No     |     |

```
col_subset = restaurant_data[['rain', 'hun', 'target']]
col_subset.head()
```

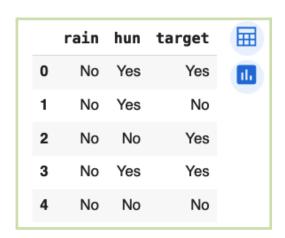

#### **New Material**

- Subsetting rows and columns:
  - Select rows in DataFrames
  - Select subsets of the DataFrame (both rows and columns)

Why might you want a subset of the rows?

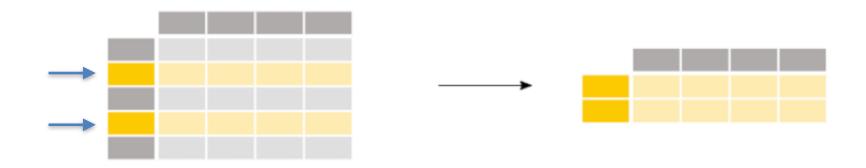

- Maybe you want only rows that satisfy a certain condition--in the restaurant dataset, maybe:
  - Italian Restaurants
  - only examples when it didn't rain
  - etc.

- To understand the syntax for subsetting rows in a DataFrame, we need to understand how conditionals work in Python/ Pandas:
  - to check whether each row in a <u>DataFrame</u> meets a criteria, use the following syntax
  - it will return a <u>Series</u> with <u>True/False</u>, where rows that are <u>True</u> meet the criteria, and <u>False</u> do not

```
restaurant_data['type'] == 'French'
```

| restaurant_data.head() |      |     |     |     |      |        |      |     |        |       |        |     |
|------------------------|------|-----|-----|-----|------|--------|------|-----|--------|-------|--------|-----|
| dat                    | a is |     |     |     |      |        |      |     |        |       |        |     |
|                        | alt  | bar | fri | hun | pat  | price  | rain | res | type   | est   | target |     |
| 0                      | Yes  | No  | No  | Yes | Some | \$\$\$ | No   | Yes | French | 0-10  | Yes    | ıl. |
| 1                      | Yes  | No  | No  | Yes | Full | \$     | No   | No  | Thai   | 30-60 | No     |     |
| 2                      | No   | Yes | No  | No  | Some | \$     | No   | No  | Burger | 0-10  | Yes    |     |
| 3                      | Yes  | No  | Yes | Yes | Full | \$     | No   | No  | Thai   | 10-30 | Yes    |     |
| 4                      | Yes  | No  | Yes | No  | Full | \$\$\$ | No   | Yes | French | >60   | No     |     |
|                        |      |     |     |     |      |        |      |     |        |       |        |     |

```
restaurant_data['type'] == 'French'
```

| 0  | True  |
|----|-------|
| 1  | False |
| 2  | False |
| 3  | False |
| 4  | True  |
| 5  | False |
| 6  | False |
| 7  | False |
| 8  | False |
| 9  | False |
| 10 | False |
| 11 | False |
|    |       |

 Taking this one step further, we can use this boolean Series to filter our rows:

```
condition = df[ 'column name' ] == 'something'
```

subset\_rows = df[ condition ]

```
# the conditional from a few slides ago was:
condition = restaurant_data['target'] == 'No'

italian_rest = restaurant_data[condition]
italian_rest
```

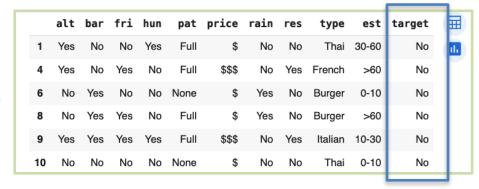

- It can be done in one step as follows:
  - subset\_rows = df[ df[ 'column name' ] == 'something' ]

```
# or in one step:
italian_restaurants = restaurant_data[ restaurant_data['type'] == 'Italian' ]
italian_restaurants
```

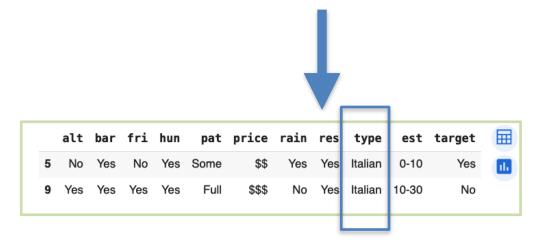

#### **Group Exercise**

 See if you can create a subset called rainy\_day, of rows where it rained from the dataset 'restaurant.csv'

- Let's imagine we want a subset that contains the ages of people who
  did not survive the Titanic. Technically, you have the knowledge
  now to be able to do this, if you just break it up into two steps
  - make a subset, victims, of rows where survived == 0
  - use victims to create a second subset that only contains the 'Age' column.

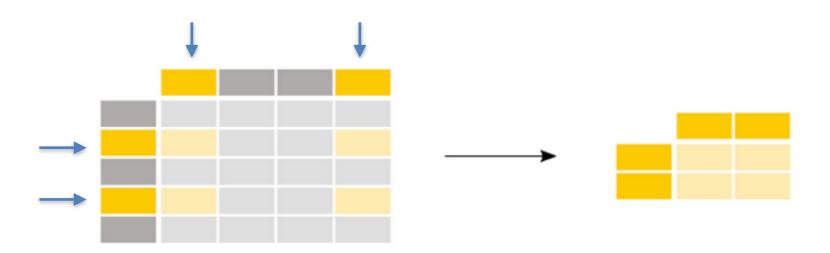

- Let's imagine we want a subset that contains the ages of people who
  did not survive the Titanic. Technically, you have the knowledge
  now to be able to do this, if you just break it up into two steps
  - make a subset, victims, of rows where survived == 0
  - use victims to create a second subset that only contains the 'Age' column.

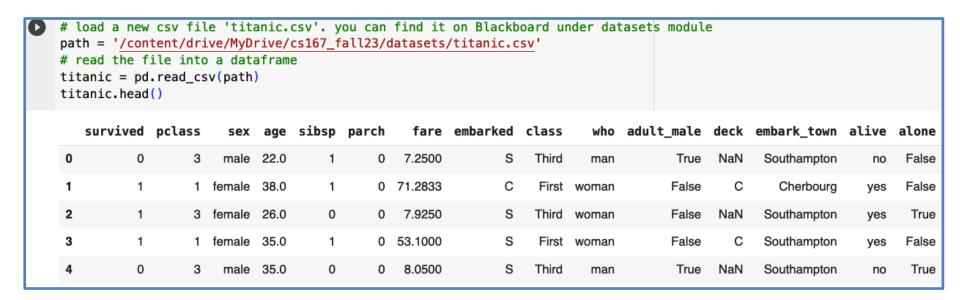

- Let's imagine we want a subset that contains the ages of people who did not survive the Titanic. Technically, you have the knowledge now to be able to do this, if you just break it up into two steps
  - make a subset, victims, of rows where survived == 0
     use victims to create a second subset that only contains the 'Age' column.

|   | <pre>victims = titanic['survived'] == 0] victims.head()</pre> |        |      |      |       |       |         |          |       |       |            |      |             |       |       |
|---|---------------------------------------------------------------|--------|------|------|-------|-------|---------|----------|-------|-------|------------|------|-------------|-------|-------|
|   | survived                                                      | pclass | sex  | age  | sibsp | parch | fare    | embarked | class | who   | adult_male | deck | embark_town | alive | alone |
| 0 | 0                                                             | 3      | male | 22.0 | 1     | 0     | 7.2500  | S        | Third | man   | True       | NaN  | Southampton | no    | False |
| 4 | 0                                                             | 3      | male | 35.0 | 0     | 0     | 8.0500  | S        | Third | man   | True       | NaN  | Southampton | no    | True  |
| 5 | 0                                                             | 3      | male | NaN  | 0     | 0     | 8.4583  | Q        | Third | man   | True       | NaN  | Queenstown  | no    | True  |
| 6 | 0                                                             | 1      | male | 54.0 | 0     | 0     | 51.8625 | S        | First | man   | True       | Е    | Southampton | no    | True  |
| 7 | 0                                                             | 3      | male | 2.0  | 3     | 1     | 21.0750 | S        | Third | child | False      | NaN  | Southampton | no    | False |

- Let's imagine we want a subset that contains the ages of people who
  did not survive the Titanic. Technically, you have the knowledge
  now to be able to do this, if you just break it up into two steps
  - make a subset, victims, of rows where survived == 0
  - use victims to create a second subset that only contains the 'Age' column.

```
subset = victims['age']
subset.head()

0     22.0
4     35.0
5     NaN
6     54.0
7     2.0
Name: age, dtype: float64
```

 Let's imagine we want a subset that contains the ages of people who did not survive the Titanic. We can actually do this on one step if we use loc/iloc:

```
subset = titanic.loc[ titanic.survived == 0, 'age'] #the first arguement is the condition for the rows, the second is the columns
subset.head()
```

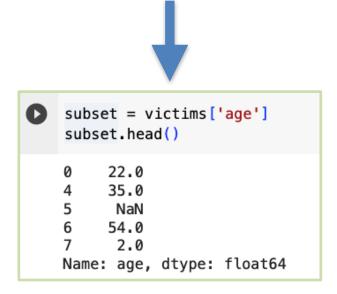

We can actually do this on one step in several ways:

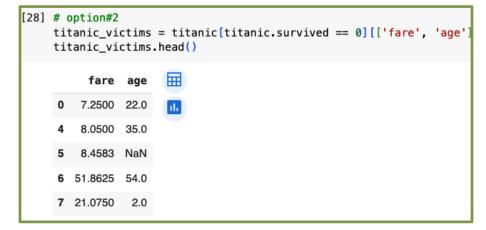

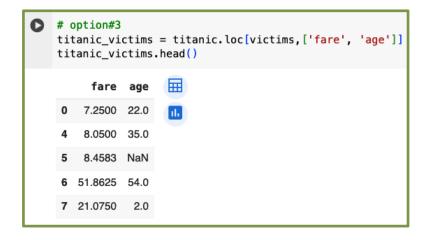

## **Group Exercise**

Try these

#### **Multiple Conditions**

 What if we want to filter rows by multiple conditions? Make sure each condition is in parentheses and use the old school and & for operators

```
#women and children on titanic
women_and_children = titanic[(titanic.age < 18) | (titanic.sex == 'female')]
women_and_children.shape[0]
women_and_children.survived.sum()</pre>
```

```
# men who survived
men_who_survived = titanic[(titanic.sex == 'male') & (titanic.survived == 1)]
men_who_survived.shape[0]
men_who_survived.age.mean()
27.276021505376345
```

#### Some Handy Functions

mean(), median(), sum()

```
#average age of titanic passengers:
    titanic.age.mean()
    #titanic['age'].mean()
29.69911764705882
```

```
#median ticket fare for titanic passengers:
titanic.fare.median()
```

```
#number of survivors
    titanic.survived.sum()
    total_num_people = titanic.shape[0]
    did_not_survive= total_num_people - titanic.survived.sum()
    did_not_survive
```

#### Some Handy Functions

unique(), groupby()

```
#get the unique values of the Deck column
titanic.deck.unique()
array([nan, 'C', 'E', 'G', 'D', 'A', 'B', 'F'], dtype=object)
```

```
titanic.groupby(['survived'])['age'].mean()

survived
0 30.626179
1 28.343690
Name: age, dtype: float64
```

```
[19] condition = titanic['survived'] == 0
    survivor_0 = titanic[condition]['age']
    survivor_0.mean()

30.62617924528302

[20] condition = titanic['survived'] == 1
    survivor_1 = titanic[condition]['age']
    survivor_1.mean()

28.343689655172415

titanic.groupby('survived')['age'].mean()

survived
    0     30.626179
    1     28.343690
    Name: age, dtype: float64
```

#### Some Handy Functions

describe(), hist()

```
titanic.age.describe()
         714.000000
count
mean
          29.699118
std
          14.526497
min
          0.420000
25%
          20.125000
50%
          28.000000
75%
          38.000000
          80.000000
max
Name: age, dtype: float64
```

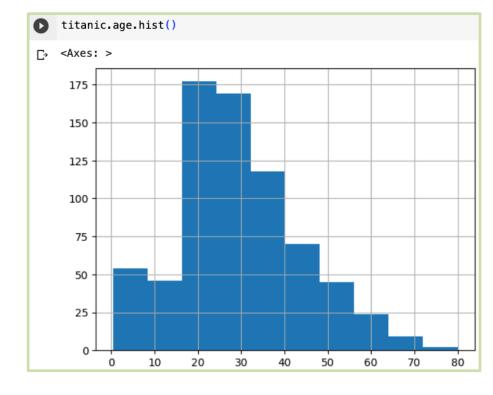

#### Remaining time: Pandas Exercise

 The following notebook on Blackboard contains exercises for you to try out on your own and play around with Pandas

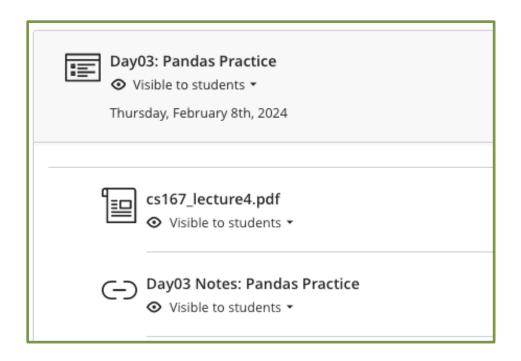

- This will help you feel prepared for Notebook #1
- Feel free to work with others around you